### CSc 372 — Comparative Programming Languages

#### 1 : Introduction

Christian Collberg Department of Computer Science University of Arizona collberg@gmail.com

Copyright  $\odot$  2011 Christian Collberg

August 23, 2011

### 1 Why learn programming languages?

- In this class we will study three languages: Prolog, Haskell, and Ruby.
- There are several reasons why you would want to learn a large number of languages:
	- 1. There will always be new languages used in industry. Recently, we've gone from C to Ada to  $C++$  to Java and (maybe) to  $C#$ . Every computer scientist should be ready to make this change.
	- 2. Learning a new programming paradigm teaches you new ways to solve problems.

#### 2 Functional Programming (FP)

- Functional programming is a way to program in a more "mathematical" way.
- An FP program consists of a collection of simple functions which are combined into more complex functions, which are combined..., etc.
- FP programs are easier to reason about mathematically than imperative (C) or object-oriented programs.
- We are going to study *Haskell*, one of the more popular modern FP languages.

#### 3 Logic Programming (FP)

- Logic programming is a way to program using ideas from logic, such as first order predicate calculus.
- There really is only one well-know language in this class, *Prolog*, and that is what we will study.
- Prolog allows you to solve some very complex problems very easily.

#### 4 String Processing

- Ruby is an object-oriented scripting language developed by Yukihiro Matsumoto ("Matz"), a "Japanese amateur language designer."
- Ruby has some very powerful ways of manipulating strings.
- Other, more modern, languages in this class are Perl, Python, Tcl, and Icon.
- These languages are used more and more in real applications, since writing a Perl program is often much faster than writing the equivalent  $Java/C/C++$  program.

```
5
```
## A Preview

#### 6 3 Languages — A Preview

## You Are Not Supposed to Understand This Lecture!!!

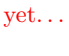

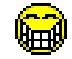

#### 7 Hello World (Prolog)

The file hello.pl  $\overline{a}$   $\overline{a}$   $\overline{$ 

 $h$ ello : $$ write ('Hello World!'), nl.

 $\left( \begin{array}{cc} \text{ } & \text{ } \text{ } \\ \text{ } & \text{ } \text{ } \end{array} \right)$ Loading and running

```
\sqrt{2} \sqrt{2} \sqrt{2} \sqrt{2} \sqrt{2} \sqrt{2} \sqrt{2} \sqrt{2} \sqrt{2} \sqrt{2} \sqrt{2} \sqrt{2} \sqrt{2} \sqrt{2} \sqrt{2} \sqrt{2} \sqrt{2} \sqrt{2} \sqrt{2} \sqrt{2} \sqrt{2} \sqrt{2} \sqrt{2} \sqrt{2} \sqrt{2} \sqrt{2} \sqrt{2} \sqrt{2> g p r ol o g
     ? - [ 'hello.pl' ].| ? - \text{hello}.Hello World!
 ye s
  | ? −
\left( \frac{1}{\sqrt{2}}\right) \left( \frac{1}{\sqrt{2}}\right) \left( \frac{1}{\sqrt{2}}\right) \left( \frac{1}{\sqrt{2}}\right) \left( \frac{1}{\sqrt{2}}\right) \left( \frac{1}{\sqrt{2}}\right) \left( \frac{1}{\sqrt{2}}\right) \left( \frac{1}{\sqrt{2}}\right) \left( \frac{1}{\sqrt{2}}\right) \left( \frac{1}{\sqrt{2}}\right)
```
### 8 Hello World (Haskell)

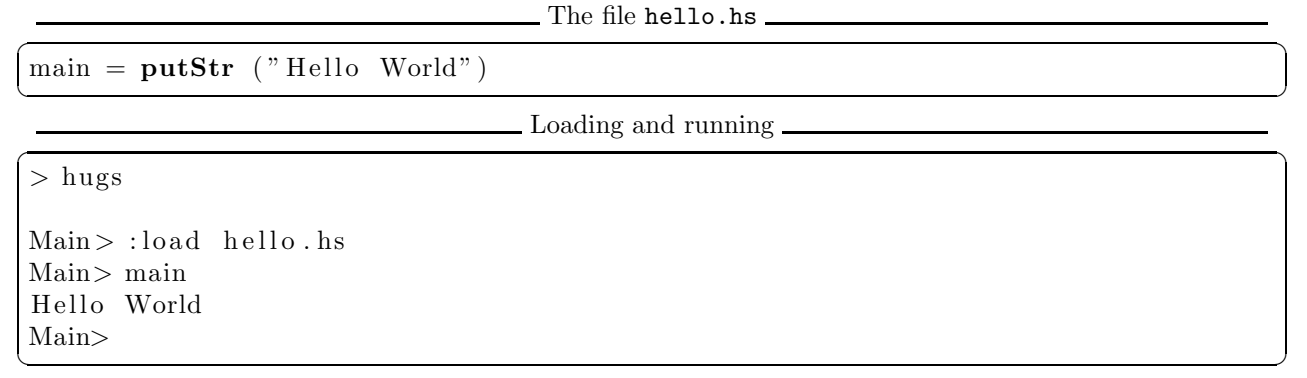

#### 9 Hello World (Ruby)

The file hello.rb\_

✞ ☎ puts " Hello World!"  $\sqrt{2\pi}$   $\sqrt{2\pi}$ 

Compiling and running ✞ ☎

 $\left(\begin{array}{ccc} \mathbf{0} & \mathbf{0} & \$ 

✞ ☎

 $>$  ruby hello.rb Hello World!

#### 10 Hello World (Java)

```
class Hello {
    String message;
    Hello (String message) {
         this . message = message;
    }
    void say it ( ) {
        System.out.println (message);
    }
    public static void main (String [] args) {
        Hello myHello = new Hello ("Hello World");
        myHello.sayit();
    }
}
```
### 11 Repeating Hello World (Prolog)

The file hello.pl  $\overline{a}$   $\overline{a}$   $\overline{$ 

 $\zeta$   $\rightarrow$   $\zeta$   $\rightarrow$   $\zeta$   $\rightarrow$ 

```
hello2(0).
hello 2 (N) : −
      N>0,
```

```
write('Hello World!'), nl,N1 is N - 1,
  hello 2(N1).
✝ ✆
```
Loading and running  $\sqrt{2}$   $\sqrt{2}$   $\sqrt{2$ 

```
> g p r olog
| ? - [ 'hello.pl' ].| ? - \text{hello2}(2).Hello World!
Hello World!
```
#### 12 Repeating Hello World (Haskell)

The file hello.hs ✞ ☎

✝ ✆

main  $n = putStr$  (unlines ( take  $n$  (repeat "Hello World!")))  $\sqrt{2\pi}$   $\sqrt{2\pi}$ 

Loading and running  $\sqrt{2}$   $\sqrt{2}$   $\sqrt{2$ 

✝ ✆

> hugs

Main> : load hello.hs Main> main 2 Hello World! Hello World!

- repeat "Hello World!" generates an infinite list of strings.
- $\bullet$  take n [...] returns first n elements of a list.
- unlines [...] concatenates a list of strings into one string.

#### 13 Repeating Hello World (Ruby)

The file hello.rb ✞ ☎

```
def hello(n)n . times \{ \text{puts} \text{ "Hello World!"} \}end
hello(2)
```
 $\left( \begin{array}{cc} \mathbf{1} & \mathbf{1} &$ Compiling and running ✞ ☎

 $>$  ruby hello.rb  $>$  hello Hello World! Hello World!  $\left(\begin{array}{ccc} \mathbf{0} & \mathbf{0} & \$ 

#### 14 3 Languages — A Preview

# Remember. . .

# You Are Not Supposed to Understand This Lecture!!!

yet. . . . . . but you will need to know it all for the final!

#### 15 Readings and References

• Hello World! in over two hundred languages: http://www2.latech.edu/~acm/HelloWorld.shtml.

#### 16 Homework

- Go to the 372 web page and browse around the information about the different languages.
- If you own your own computer, download and install the different compilers/interpreters.
- Try to run the examples in this lecture, on your own machine, on lectura, or on the Windows machines in the lab.

#### 17 Summary

- In this class we will study three languages: Prolog, Haskell, and Ruby.
- Haskell is a functional programming languages.
- Prolog is a *logic programming language*.
- Ruby is an object-oriented scripting language.